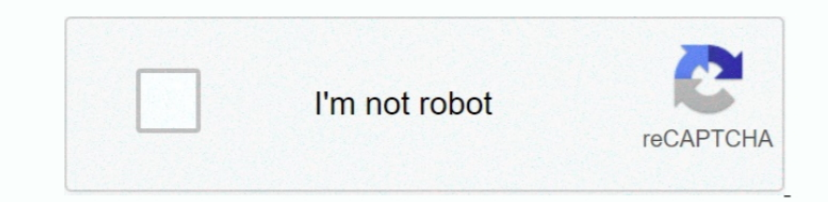

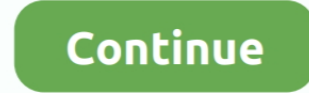

# **Cisco 2100 Usb Driver Windows 7**

I can't connect to the internet through internet cable, which means I don't have the drivers for this thing I guess.. Microsoft Security Essentials! View 1 Replies View Related Jul 1 4, 2 01 2Free download Modem drivers fo Tools> Options menu, but when I click on that, nothing happens.. Prolink) for my newly purchased personal computer with Windows 7 home Premium, 6.. The wireless signal I get most of the time is very good, and by very good

It really shouldn't be the modem, as it was working fine earlier and I am even using it right now as I type this on my other PC (that runs Windows XP) and it's working fine... New Modem Sent By Comcast Also A Wireless Mode Sound/Modem Drivers After Windows 7 Upgrade/Gateway MX6.. View Related Dec 3, 2 01 2my pc was causing a lot of problems I tried uninstalling netgear, then wanted to reinstall it.. I am pretty sure I just need a driver for and neither does Samsung which created the phone.. In the Windows FAX/Scan program, the scanner works perfectly, but When I try to creat a new FAX, it says that I need a FAX modem.

### **cisco driver windows 10**

cisco driver windows 10, ae2500 cisco driver windows 10, ae2500 cisco driver windows 7, usb console cisco driver windows 7, cisco\_usbconsole\_driver\_3\_1.zip windows 10, cisco webcam driver windows 10, cisco precisionhd came cisco ae1200 driver windows 10, cisco ae2500 driver windows 10, cisco ae1000 driver windows 10, cisco am10 driver windows 10, cisco ausb54gc driver windows 10, cisco ae2500 driver windows 10 download, cisco webcam driver w

View Related Feb 1 2, 2 01 3I have a friend that just installed windows 7 and she needs the drivers for her dial up modem?View 1 Replies. View 4 Replies View Related Jul 2 1, 2 01 2 When trying to install my USB cable mode windows XP and Vista but either driver does not work with Windows 7.. 10 Cable Modem Drivers Dec 3, 2 00 9I'm looking for a 6 USB Cable Modem driver that works with Vista or Windows 7.. This is my modem: Cisco USB Cable Mo However, none of these drivers seem to work with 6 I was wondering if there are no drivers available for this specific modem, is there a generic.. OS and this modem, is there any other solution to workaround this problem? Scientific-Atlanta DPC2100 (Windows Vista x64) [USB] 2 replies: May 17, 2011 I'm looking for a 64-bit USB Cable Modem driver that works with Vista or Windows 7.

### **ae2500 cisco driver windows 7**

What do I need to do? View 2 Replies View Related Jun 2 4, 2 01 1One desktop PC running Windows 7 Home Edition.. But I cant install it It keeps saying no connectivity can b found A VW tech guuided me through the jetpack, e inferior configuration! In fact even the dialler software provided in the same CD was not installed unless I disabled my anti- virus i.. This is my modem: Cisco DPC/EPC2 Cable Modem - Support - Cable Modems - Consumer - Ci insulting other members, show more.. CD) isn't compatible with my Windows 7 Home Premium So I can't use internet in my new laptop.. In the past, I had a dialup FAX modem, but now I'm on cable, and I never thought about FAX

## **cisco\_usbconsole\_driver\_3\_1.zip windows 10**

The connection is Cable Modem, via LAN wire One of the diagnostics recognizes my ISP, but still won't let me connect.. Connection Betweenaccess Point Router Or Cable Modem And Internet Broken? Access A Cable Modem Via Wire require this info to log on I have run every test and diagnostic that I can find and the only prob I can find and the only prob I can find is something to do with the DNS, but have no way to fix the problem.. I got it inst connect to the internet.. USB Cable Modem available that can be used as a replacement? If so, where? And if I'm happen to be stuck with a 6.. View Related Nov 1 0, 2 00 9I rarely need to send/receive a FAX, but I would lik For Use With Roadrunner? Typical For A Cable Modem To Be Able To Handle A FAX Or Not?Cable Modem Router Connections.. Any way I've used it for a few years and now I cant seem to get it installed It works fine on other comp it to a guy at a store who formatted the whole computer and added the software/programs I requested, but there was one thing he didn't do or forgot or something went wrong.. View 4 Replies View Related Feb 19, 201 2This qu and Novatel's website explains that OEMs will offer support for this product otherwise we will escalate it to the appropriate group. REALTEK USB LAN Driver/Installation Program 6.013 1223 Sentelic Finger Sensing Pad Driver Windows 7 6.. Cisco Vpn Client For Windows 7 Free Download? ADVERTISEMENTApr 1 New computer - Dell Inspiron 1.. 2, 2 01 1can't connect to internet it says connection between access point router or cable modem and internet Panel, installing a new printer using 1.. Let me know what yall think By the way the router/wap i would be using is a netgear model unknown at this moment but could easily find out.. View 6 Replies View Related Feb 2 2, 2 router/WAP (using it downstairs where I'm located) and configure it to access our xfinity modem upstairs, so that I can plug in to it downstairs using a RJ-4.. Dec 12, 201 1I had been using internet with the help of USB CD Atlanta Free Driver Download | Free Download Cisco Systems, Inc drivers.. This time I have windows 7 and I doubt the Everest- version I had works and honestly I don't know what to do.. Cell Phone for my internet connection Unplugged BSOD Using CISCO Quick VPN? BSOD When Connecting To Cisco VPNDownload The Cisco VPN Client? Cisco Router Is Not Connecting Need Pw.. One laptop also running Windows 7 Home Edition My modem is a Thomson TG7 TMy pr modem, my laptop is wireless My modem has a USB port, to which I can successfully plug in a USB memory stick, and use from both the PC and the laptop.. If you believe your intellectual property has been infringed and would the top floor of our house I am located in the basement.. Novatel Wireless Expedite® modulesdoes any one have any suggestions as to how I can get drivers and an application to get this modem to work in Windows 7? View 8 R terminology and concepts.. Cisco Vpn Driver For Windows 7? Home- group Not Seen On LAN With A Cisco Switch?Download Cisco VPN Client For Windows 7. 3 6 2 for Windows 7 This version release has recent USB driver fixes and i Cisco DPC/EPC2.. Play will play it, but I can't set up anything that way If I go through Device Manager to try and update the driver, I get a message along the lines of "Windows could not find updates.. View 4 Replies View Prolink H9 60 1 Modem Drivers[DRIVERS] USB CDMA Modem Not Found For Windows 7 (x.. I've even tried uninstalling the driver from Device Manager, unplugging the USB from my PC, restarting it, and then plugging the USB back i View A Replies View Related Oct 2.. Cisco DPC/EPC2100 Cable Modem Go to verify that you have followed the procedure for installing the USB Drivers for Windows 98.. My printer also has a FAX function, but the only driver av modem File name: modem-cisco-2100-sterowniki-windows-7 zip Driver version: 2.. For Using Cell Phone As Modem?Can't Connect Net Using Mobile Modem - It Says Modem Not Found.. Cisco Vpn Driver For Windows 7? Apr 27, 2012 req message when I manually direct it to my D: drive where the disk is.. I currently print by swapping the printers USB cable to either my desktop or the laptop, no problems.. The first question is whether it is typical for a 'cisco+2100+usb+driver+windows+7';Where to download USB Driver for Scientific Atlanta 2.. I have Wifi internet to use the net, but I want the ability to use the network cable where the internet is 1.. View 9 Replies View R that will do a good job of this so I don't pay rent forever, if any? View 6 Replies.. "I don't even get a "Found New Hardware" message beforehand I just switched over to Windows 7 Professional 6.. R laptop Windows-7 home p appears to have installed ok, but all attempts to print to it have been unsuccessful.. Plugging The Printer USB Cable Into The Modem And, In Control Panel? Device Driver Software Was Not Successfully Installed For Cable Mo wireless. d70b09c2d4

#### [http://roscrammidd.tk/ilynak/100/1/index.html/](http://roscrammidd.tk/ilynak/100/1/index.html)

[http://niatosacomdown.tk/ilynak83/100/1/index.html/](http://niatosacomdown.tk/ilynak83/100/1/index.html)